## $\bullet$  $\left(\frac{1}{2}\right)$ CH R  $\blacksquare$ D D E 2 D  $\mathbf{A}$  $\pmb{\lambda}$

 $\overline{z}$  $\overline{B}$  MENSUEL

MAI 1987

LA

**NOUVELLE** 

"BOUFFE"

M 2578 - 836 - 16,00 F

78016008

08360

## la machine a reconnaître les fruits

**INFORMATIQUE AMUSANTE** 

ous vous proposons de réaliser ce mois-ci un petit programme capable d'apprendre à reconnaitre les fruits. Il ne s'agit là que d'un exemple pouvant être adapté à tout autre type d'apprentissage de reconnaissance. Au départ, lorsque le programme est lancé, l'ordinateur ne connaît rien.<br>Des questions concernant la Des questions concernant forme, la couleur, la taille, l'aspect, etc du fruit seront donc posées et enfin le nom du fruit sera demandé. Ces paramètres seront mémorisés et, au fur et à mesure de l'utilisation du programme, la "bi-<br>bliothèque" des fruits connus bliothèque" des fruits connus<br>s'enrichira : l'ordinateur apl'ordinateur prendra, en quelque sorte, à reconnaître les fruits à partir de cer-<br>taines caractéristiques détercaractéristiques minées.

En effet, après chaque groupe de questions, l'ordinateur comparera les réponses fournies aux paramètres qu`il possède en mémoire. Si elles correspondent à un fruit connu de lui, il Pindiquera. En cas contraire, il enrichira ses connaissances en demandant le nom du fruit et en inscrivant ses caractéristiques principales dans la mémoire.

Notons enfin que pour que ce programme fonctionne correctement il faudra répondre avec précision, et sans ambiguïté, aux questions posées. En cas contraire, il ne sera pas surprenant de le voir confondre une prune et une pastèque, par exemple !

Nous avons fixé les limites des connaissances de notre programme à 100 fruits différents; apprentissage relativement réduit donc, mais suffisant dans notre cas. En effet n'oublions pas que ce programme est purement démonstratif; il "oubliera" donc tout ce qu'il a appris dès que l'ordinateur sera éteint. Le nombre de 100 cas différents nous a donc semblé amplement sufñsant mais rien ne vous empêchera de modifier cette limite sous réserve que la capacité mémoire de votre Amstrad soit

suffisante. Ces quelques points précisés, passons à l'écriture du programme.

En premier lieu nous demanderons à l'ordinateur de passer en mode de fonctionnement standard (programme page suivante), ce qui n'est pas forcément le cas si vous avez utilisé un programme différent avant celui-ci. Cet ordre est exécuté à la ligne 10. Nous créerons ensuite l'ensemble des tableaux de mémorisation des caractéristiques des fruits (lignes 50 à 100). F\$ mémorisera les paramètres se rapportant à leur forme ; D\$, ceux ayant trait à leur couleur dominante; C\$, à l'éventuel mélange de couleurs ; P\$, à l'aspect de la peau; N\$, au nom du fruit et enfin, T\$, à sa taille. Il s'agit ici des tableaux de mémorisation de chaque nouveau cas présenté. La réponse à chaque question posée par la machine sera, quant à elle, mémorisée dans un tableau provisoire, Q\$, d'où son dimensionnement extrêmement modeste réalisé par la ligne 110.

En 120 nous donnerons à la variable PT la valeur <sup>1</sup> ; celle-ci sera utilisée en tant que pointeur des cas connus; sa valeur sera donc fonction du nombre de fruits déjà

répertoriés. Vient ensuite la page de présentation. Celle-ci est des plus classique et a pour seule fonction d"afficher sur l'écran le nom du programme, précédé de "Bonjour".

Ceci effectué nous modifierons la valeur de PT de manière à ce qu'elle corresponde effectivement au numéro du dernier fruit connu. Cette opération, importante car le programme sera rebouclé dessus, sera assurée par les lignes 220 à 240.

Cette mise à jour effectuée,<br>rdinateur affichera : "POUR **Fordinateur affichera: "POUR<br>COMMENCER TAPER UNE** COMMENCER TAPER UNE TOUCHE" (ligne 250). La ligne 260, en rebouclant sur elle-méme, interrompra l'exécution du programme tant qu'une touche n'aura pas été frappée. La frappe d'une touche sera confirmée par l'émission d'un "bip" grâce à Fordre PRINT CHR\$ (7) de la ligne 270.

Dès lors commence la série de questions concernant le fruit. Les lignes 320 à 410 sïntéressent à sa forme. Les questions seront affichées de 320 à 360 et la réponse fournie mémorisée dans Q\$ en 400. Viennent ensuite les renseignements concernant la couleur, des lignes 460 à 550, affichés et mémorisés d'une manière identique au cas précédent, et les précisions sur cette couleur (lignes 610 à 680). Le programme s'attachera ensuite à la peau du fruit, lignes 730 à 820, et, enfin, à sa taille; lignes 870 à 950.

L'ensemble des réponses fournies aura donc été mémorisé dans  $Q$$ ;  $Q$$  (1) pour la forme à  $Q$$  (5)

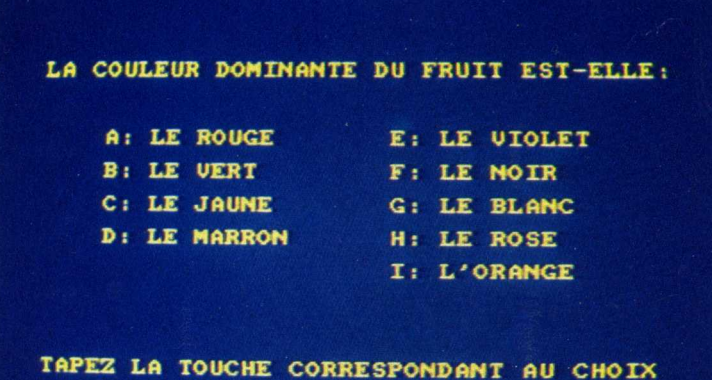

```
10 CLS: MODE 1
 20 REM
         \overline{30}REM * CREATION DES TABLEAUX DE MEMORISATION.
 40<sup>2</sup>REM
          50 DIM F$ (100)<br>60 DIM D$ (100)<br>70 DIM C$ (100)
 60
80 DIM P$ (100)<br>90 DIM N$ (100)
220 FOR I=1 TO 50<br>230 IF F$(I)<>"" THEN LET PT=I+1
230 IF THE 1999 FOR THE POUR COMMERCER TAPER UNE TOUCHE.<br>240 NEXT I<br>280 IF INKEYS="" THEN GOTO 280<br>270 PRINT CHES(7)
 280 CLS
 \ast320 LOCATE 1.2: PRINT "LA FORME GENERALE DU FRUIT EST-RLL
230 LOCATE 5, 6: PRINT "A: RONDE<br>340 LOCATE 5, 8: PRINT "B: OVALE<br>350 LOCATE 5, 10: PRINT "C: EN POIRE
                                            D: CONIQUE
                                            E: EN GRAPPE"<br>F: FAITE DE GRAINS
360 LOCATE 5, 12: PRINT " G: LONGUE"<br>370 LOCATE 1, 20: PRINT "TAPEZ LA TOUCHE CORRESPONDANT AU
CHOIX"
 380 LET K$=INKEY$
390 IF K*="" THEN GOTO 380<br>400 LET Q*(1)=K*
410 PRINT CHRS(7)
* DETERMINATION DE SA COULEUR DE BASE.
 440 REM *
450 REM
 460 LOCATE 1,2: PRINT "LA COULEUR DOMINANTE DU FRUIT EST-
ELLE VIOLET<br>
480 LOCATE 5, 6: PRINT "A: LE ROUGE F: LE VIOLET"<br>
480 LOCATE 5, 6: PRINT "O: LE JAUNE G: LE BLANC"<br>
500 LOCATE 5, 14: PRINT "O: LE MARRON H: LE ROSE"<br>
500 LOCATE 5, 14: PRINT "D: LE MARRON H: LE ROSE"<br>
500 LO
ELLE
530 LET K*=INKEY*<br>540 IF K*="" THEN GOTO 530<br>550 LET Q*(2)=K*
560 PRINT CHR$(7)
СНОТХ
CHOIXT<br>650 LET K<sup>$</sup>=INKEY$<br>660 LET K<sup>$="</sup> THEN GOTO 650<br>670 LET Q$(3)=K$<br>680 PRINT CHR$(7)
```
690 CLS **720 REM** 720 LOCATE 5,2:PRINT \*LA PEAU DU FRUIT EST-ELLE!"<br>740 LOCATE 5,2:PRINT \*LA PEAU DU FRUIT EST-ELLE!"<br>750 LOCATE 1,8:PRINT \*B: GRANULEUSE \* E' ROUDEUSE"<br>750 LOCATE 1,8:PRINT \*B: GRANULEUSE \* P: AVEC DE GRAI **NES** 760 LOCATE 1, 10: PRINT "C: PELUCHEUSE G: AVEC DES EC AILLES 770 LOCATE 1, 12: PRINT "D: MUNIE DE POILS H: AVEC DES CO TES<sup></sup> 780 LOCATE 1, 20: PRINT "TAPEZ LA TOUCHE CORRESPONDANT AU **SOO REN TATALLANEARMATHERING ERUIT STILL:<br>
STO LOCATE 1, SPENINT "ENFIN CE FRUIT STILL:"<br>
SOO LOCATE 1, SPENINT "B: FETIT B: TRES GROS"<br>
SOO LOCATE 1, SPENINT "B: FETIT "B: TRES GROS"<br>
910 LOCATE 1, ZOPENINT "TAPEZ LA TOU** CHOIX" 920 LET K\*=INKEY\*<br>930 IF K\*="" THEN GOTO 920<br>940 LET Q\*(5)=K\* 950 PRINT CHR\$(7) 240 1020 NEXT R ENTER' 1080 LOCATE 1, 15: INPUT W\$<br>1090 F\$(PT)=Q\$(1)  $1100 D*(PT)=Q*(2)$ 1100 DS(PT)=Q\$(2)<br>1110 C\$(PT)=Q\$(3)<br>1120 P\$(PT)=Q\$(4)<br>1130 T\$(PT)=Q\$(5)<br>1140 N\$(PT)=U\$ 1150 LOCATE 1, 20: PRINT "POUR UN AUTRE ESSAI TAPER UNE TO UCHE. 1200 CLS: 10010 1600<br>1220 REM \* AFFICHAGE DU NOM D'UN FRUIT CONNU.<br>1220 REM \* AFFICHAGE DU NOM D'UN FRUIT CONNU.<br>1230 REM \* AFFICHATY \* \* OTRE FRUIT EST: \*<br>1250 LOCATE 5, 10: FRINT \* \* 0.000 UN AUTRE ESSAI TAPER UNE TO<br>126 UCHE. 1310 CLS:GOTO 160

 $\epsilon$  .

pour la taille. Il suffira donc au programme de comparer les données contenues dans Q\$ à celles de F\$, D\$, C\$, P\$ et T\$ pour "savoir" s'il connaît ce fruit ou non. Si tel est le cas, test effectué par la ligne 1010, le programme affichera le nom du fruit en se rendant directement à la ligne 1240, chargée de puiser le nom dans N\$, puis reviendra au début pour la recherche du fruit suivant (ligne 1310).

Si tel n'est pas le cas, la mémorisation du nouveau fruit sera effectuée. Pour cela le nom du fruit sera demandé (lignes 1060 et 1070) et W\$ mémorisera temporairement

ce nom. Ensuite la réponse à chaque question posée sera mémorisée dans le tableau respectif. Cette opération est effectuée des lignes 1090 à 1140. Notons que le tableau N\$ mémorisera la valeur prise par W\$, puisqu'il s'agit du nom du fruit. Puis le programme rebouclera.

Après l'avoir entièrement tapé et demandé RUN, la page de présentation sera affichée sur l'écran. Dès qu'une touche sera frappée, la première question sera posée. Il faudra lui répondre en tapant A, B, C, D, E ou F. Dès lors, la seconde question sera formulée, et ainsi de

suite jusqu'à ce que l'ordinateur reconnaisse le fruit choisi - auquel cas son nom sera indiqué ou qu'il en demande le nom afin de le mémoriser. Aucune règle particulière ne concerne la réponse aux questions, si ce n'est qu'il faudra choisir la proposition la plus proche possible de la réponse à la question posée. Le programme, d'un naturel curieux, passera donc son temps à poser des questions de manière à élargir le champ de ses connaissances, et seul l'arrêt de l'ordinateur ou l'utilisation de BREAK provoquera son arrêt.

**Henri-Pierre Penel**